## **FINANČNÁ ANALÝZA PROJEKTU PRE ÚČELY VÝZVY NA PREDKLADANIE ŽIADOSTÍ O NENÁVRATNÝ FINANČNÝ PRÍSPEVOK V RÁMCI OPERAČNÉHO PROGRAMU BRATISLAVSKÝ KRAJ**

# **1. Úvod**

**Finančnú analýzu projektu je nutné vypracovať v prípade ak ide o projekt, ktorého výsledkom/ami je dlhodobý hmotný majetok v zmysle zákona č. 431/2002 Z. z. o účtovníctve v znení neskorších predpisov a zákona č. 595/2003 Z. z. o dani z príjmov v znení neskorších predpisov a výdavky na obstaranie dlhodobého hmotného majetku prekročia 40% celkových oprávnených nákladov projektu a súčasne ide o projekt generujúci príjmy.** 

Projektmi generujúcimi príjmy sú projekty, ktoré:

- a) zahŕňajú investíciu do infraštruktúry, ktorej používanie je spoplatnené a priamo uhradené užívateľmi a / alebo;
- b) zahŕňajú predaj alebo prenájom pozemkov alebo budov a / alebo:
- c) zahŕňajú poskytovanie služieb za poplatok.

Účelom finančnej analýzy je odôvodnenie nutnosti nenávratného finančného príspevku (ďalej len "NFP") pre jeho realizáciu a ubezpečenie poskytovateľa, že projekt po ukončení financovania z prostriedkov NFP bude finančne udržateľný a samonosný. Na tomto základe by mala byť stanovená primeraná úroveň pomoci.

Cieľom finančnej analýzy je stanoviť ziskovosť projektu s ohľadom na oprávnenosť použitia NFP určeného ziskovosťou projektu na základe posúdenia čistej súčasnej hodnoty investície, ktorá je bez zohľadnenia zdrojov financovania a teda aj NFP záporná a po zohľadnení zdrojov financovania (teda aj NFP), pričom NFP má byť poskytnutý v takej miere, aby sa znížili investičné náklady na úroveň, keď čistá súčasná hodnota investície za dané obdobie a pri stanovenej diskontnej sadzbe bude rovná 0.

# **2. Analýza investičných projektov**

Cieľom analýzy projektu je zhodnotiť, či plánovaná investícia je výhodná a oplatí sa ju realizovať, alebo je investícia nevýhodná a prostriedky je výhodnejšie neinvestovať do projektu, resp. investovať ich inak.

Pri štrukturálnych fondoch sa vo finančnej analýze projektu posudzujú dve alternatívy projektu:

- **Alternatíva C** predstavuje takú situáciu, keď bude projekt realizovaný bez NFP, teda projekt nebude schválený a jeho financovanie bude realizované z iných zdrojov.
- **Alternatíva B** predstavuje takú situáciu, keď projekt bude schválený a bude mu poskytnutý NFP.

Analýza projektu z finančného a ekonomického hľadiska využíva metodiku diskontovaných peňažných tokov. Cieľom je stanoviť výšku čistého výnosu, ktorý je definovaný ako suma, ktorá zostane po odpočítaní všetkých výdavkov od všetkých príjmov. Diskontovaná hodnota prírastku čistého výnosu pred financovaním meria hodnotu projektu pre všetky zapojené zdroje financovania (označené neskôr ako /B). Diskontovaná hodnota prírastku čistého výnosu po financovaní meria hodnotu projektu s ohľadom na použité vlastné zdroje žiadateľa (označené neskôr ako /C).

#### Základnými posudzovanými parametrami sú:

čistá súčasná hodnota investície (ďalej aj "NPV"): suma odpočítaných diskontovaných výdavkov od diskontovaných príjmov investície (vrátane príjmu vo forme zostatkovej hodnoty investície v poslednom roku posudzovania). Používa sa finančná NPV a ekonomická NPV;

vnútorná miera návratnosti (ďalej aj "IRR"): diskontná sadzba, pri ktorej čistá súčasná hodnota tokov výdavkov a príjmov projektu je rovná 0. Stanovuje sa finančná vnútorná miera návratnosti a ekonomická vnútorná miera návratnosti.

# **3. FINANČNÁ ANALÝZA PROJEKTU**

Hlavným účelom finančnej analýzy je overenie udržateľnosti prevádzky projektu, stanovenie výšky NFP (len pri projektoch, ktoré nespadajú pod schému štátnej pomoci) a vypočítať ukazovatele finančnej výkonnosti projektu z hľadiska vlastníka infraštruktúry. Ak vlastník a prevádzkovateľ nie je ten istý subjekt, je potrebné vykonať konsolidovanú finančnú analýzu (príkladom sú vodárenské spoločnosti, ktoré majú spoločnosť vlastniacu infraštruktúru a spoločnosť, ktorá prevádzkuje celý systém).

Základný postup pri finančnej analýze projektu sa vykonáva v nasledujúcich krokoch:

- 1. Zistí sa rozdiel medzi príjmami z prevádzky a výdavkami na prevádzku. Ide o tú časť príjmov, ktoré po uhradení prevádzkových výdavkov zostanú k dispozícii na úhradu investičných výdavkov.
- 2. Vyššie uvedený rozdiel, o ktorý príjmy z prevádzky prevyšujú výdavky na prevádzku, sa nazýva "čistý výnos". Tento sa porovná s výškou investičných výdavkov.
- 3. Ak čistý výnos prevyšuje investičné výdavky, projekt je ziskový a dokáže si na seba "zarobiť". V tom prípade nepotrebuje NFP.

Ak čistý výnos nedokáže v plnej miere pokryť investičné výdavky, vznikne tzv. **medzera vo financovaní.** Je preto potrebné zabezpečiť dodatočné zdroje na financovanie projektu, v opačnom prípade by bol projekt pre žiadateľa stratový. **Toto dodatočné dofinancovanie projektu je preto zabezpečené z NFP1.** 

## **3. 1. Určenie referenčného obdobia**

Referenčné obdobie je počet rokov, na ktorý sa v analýze nákladov a výnosov uvádzajú predpovede. Predpovede týkajúce sa budúceho trendu projektu by sa mali formulovať na obdobie, ktoré je primerané jeho ekonomicky užitočnému trvaniu a ktoré je dosť dlhé na to, aby zahŕňalo jeho pravdepodobné dlhodobejšie dosahy. Trvanie sa mení podľa povahy investície. Referenčný časový horizont v rokoch podľa sektorov založený na medzinárodne uznávaných postupoch a odporúčaný Komisiou je pre Operačný program Bratislavský kraj sektor - Iné služby, pre ktorý je stanovený **referenčný časový horizont 15 rokov.**

Pri zoskupení (t. j. pripočítaní alebo odpočítaní) peňažných tokov, ktoré vznikli v rôznych rokoch, sa musí zohľadniť časová hodnota peňazí. Budúce peňažné toky sa preto redukujú s prihliadnutím na súčasnosť pomocou diskontného faktora klesajúceho s časom, ktorého veľkosť je stanovená výberom diskontnej sadzby, ktorá sa má použiť v analýze diskontovaného peňažného toku.

## **3.2. Stanovenie diskontnej miery**

 $\overline{a}$ 

Diskontná sadzba, ktorá sa má používať vo finančnej analýze má informovať investora o alternatívnych kapitálových nákladoch. Môže sa za ňu považovať ušlý výnos najlepšieho alternatívneho projektu.

Systém riadenia ŠF a KF v prípade verejných investičných projektov spolufinancovaných z fondov stanovuje **5 %** finančnú diskontnú sadzbu pre výpočet čistej súčasnej hodnoty investície v stálych cenách roku predloženia ŽoNFP.

To sa však nevyžaduje v prípade produktívnych investícií, ktoré podliehajú pravidlám o štátnej pomoci.

<sup>1</sup> Podľa Stratégie financovania štrukturálnych fondov a Kohézneho fondu na programové obdobie 2007-2013, ktorú vydalo MF SR, však nie je možné z príspevku zo zdrojov EÚ a štátneho rozpočtu pokryť celú výšku medzery vo financovaní, ale len 95% z nej. Zvyšných 5% musí žiadateľ pokryť z vlastných zdrojov alebo úverom.

# **3.3. Určenie výdavkov projektu**

Celkové výdavky projektu vyjadrujú hodnotu všetkých výdavkov, priamo súvisiacich s projektom bez ohľadu na to, či je alebo nie je poskytnutý na projekt NFP, delíme:

- na **prevádzkové výdavky** (ich výška je závislá od objemu produkcie tovarov, alebo poskytnutých služieb). Pri každej položke prevádzkových výdavkov je vhodné rozlíšiť, či ide o fixné alebo variabilné výdavky;
- a **investičné výdavky**, ktoré sú delené na oprávnené a neoprávnené výdavky v bežných cenách. Investičné výdavky (oprávnené aj neoprávnené) je potrebné prepočítať na stále ceny prostredníctvom ročného priemeru medziročnej miery inflácie stanovenej na základe metodiky Európskej centrálnej banky (ďalej len "ECB"), ktorá je pravidelne na mesačnej báze stanovovaná na internetovej stránke Národnej banky Slovenska, v dokumente "Menový prehľad" v tabuľke s názvom "Vybrané ukazovatele hospodárskeho a menového vývoja"2. V prípade, že investícia je smerovaná do infraštruktúry, ktorá už existuje ako investičný výdavok, je na začiatku projektu historická hodnota príslušnej infraštruktúry uvedená v účtovníctve žiadateľa. Alternatívne môže byť táto hodnota stanovená aj ako diskontovaná výška dlhovej služby viažucej sa k nesplatenej časti úveru priamo súvisiaceho s touto infraštruktúrou (viď aj kap.3.7).

# **3.4. Zakalkulovanie inflácie do finančnej analýzy**

 $\overline{a}$ 

Analýza sa vykonáva pri **stálych cenách.** Ak je to nutné, musia sa zohľadniť relatívne zmeny stálych cien počas posudzovaného obdobia. **Vo finančnej analýze sa nezohľadňuje nárast cien v dôsledku inflácie.** Všetky vstupné údaje do finančnej analýzy (ako napr. výška miezd, ceny materiálu, energií, výstupov projektu a pod.) sú uvádzané **v stálych cenách**. Sú to ceny, ktoré budú aktuálne v čase predloženia žiadosti o NFP.

Výnimkou sú len investičné výdavky. Tu sa zadávajú investičné výdavky v jednotlivých rokoch v bežných cenách, t.j. v rovnakej výške ako sú zadávané do ITMS a uvedené v ŽoNFP a prepočítavame ich pomocou údaju priemernej ročnej inflácie na stále ceny.

Pre zjednodušenie je tiež možné zadávať výšku úrokov z úveru v bežných cenách (t.j. vo výške, v akej bude úrok skutočne hradený banke) bez prepočítania na reálnu úrokovú mieru (úroky očistené o vplyv inflácie).

Relatívne zmeny cenovej hladiny pri prevádzkových výdavkoch je zmysluplné zohľadniť len za predpokladu, že sa s rastom cien vstupov (napr. ceny práce) neočakáva i adekvátny nárast cien výstupov (prevádzkových príjmov) projektu - v opačnom prípade by prišlo k nadhodnoteniu prevádzkových výdavkov.

V dlhodobom časovom horizonte (10 a viac rokov) možno predpokladať vyrovnaný rast cenovej hladiny a finančná analýza by mala v tomto horizonte kalkulovať už s vyrovnaným rastom cenovej hladiny. Relatívne zmeny cenovej hladiny je preto vhodné zohľadňovať len v horizonte krátkodobom.

V prípade, že finančná analýza je pripravovaná v bežných cenách, je potrebné pred uplatnením diskontnej sadzby tieto ceny očistiť o infláciu, resp. použiť nominálnu diskontnú sadzbu, ktorá zohľadňuje aj vplyv inflácie. Stanovenie nominálnej diskontnej sadzby musí byť uvedené vo finančnej analýze a musí byť jasné zdokumentované ako bola zohľadnená záväzná diskontná sadzba stanovená pre stále ceny. Referenčným rokom pre výpočet stálych cien je rok podania žiadosti o NFP (stála cena =bežná cena v roku podania žiadosti o NFP).

<sup>2</sup> V súčasnosti ročný priemer medziročnej miery inflácie od decembra 2006 do novembra 2007 predstavoval 2,8%. (Zdroj: http://www.nbs.sk/).

## **3.5. Určenie príjmov projektu**

Pri výpočte očakávaných príjmov projektu je pri finančnej analýze najkomplikovanejšie spoľahlivo určiť budúci odbyt produktov a služieb, ktorý je potrebné odhadnúť za jednotlivé roky životnosti projektu. Relatívne jednoduchšie sa budúce príjmy odhadujú vtedy, ak sa investuje do existujúcej prevádzky a sú k dispozícii účtovné výkazy z minulosti.

Budúce príjmy projektu sú dané rozdielom príjmov a výdavkov projektu a ich výpočet prebieha v nasledujúcich krokoch:

- − určí sa predajná cena tovaru/služby;
- − odhadne sa počet predaných tovarov/služieb (v kusoch, kg., človekohodinách, ...) za každý rok životnosti projektu. Je potrebné pritom zohľadniť maximálnu výrobnú kapacitu zariadení, možnosti trhu pre odbyt služieb a výrobkov a zanalyzovať i existujúcu a potenciálnu konkurenciu;
- − vypočítajú sa odhadované príjmy za každý výrobok/službu a každý rok životnosti projektu;
- − Príjmy = počet predaných výrobkov/služieb \* predajná cena.

#### **3.6. Zostatková hodnota majetku**

Zostatková hodnota je hodnota, ktorú bude mať majetok v poslednom roku časového horizontu finančnej analýzy. Medzi príjmovými položkami v poslednom zvažovanom roku je zostatková hodnota majetku, ktorá sa používa vždy pre výpočet FIRR/C a FIRR/B

Zostatkovú hodnotu je možné vypočítať viacerými spôsobmi:

a) Ak je majetok ešte schopný ďalšej prevádzky:

- − podľa obstarávacej ceny majetku a doby reálnej ekonomickej životnosti
- b) Ak majetok už nebude ďalej používaný:
	- − ako príjmy z likvidácie majetku, alebo
	- − ako výdavky na likvidáciu majetku.

# **3.7. Výpočet cash flow projektu**

Cash flow (ďalej iba "CF") je zjednodušene vyjadrenie "prebytku príjmov nad výdavkami projektu". Výpočet cash flow vychádza z výpočtu odhadovaných výnosov projektu a je realizovaný zvlášť pre alternatívu C a zvlášť pre alternatívu B.

Výpočet cash flow sa realizuje v nasledujúcich krokoch:

- od príjmov (spolu zo zostatkovou hodnotou majetku) odpočítame výdavky projektu a dostaneme hotovostný tok – cash flow;
- vypočítame cash flow pre alternatívu C a alternatívu B.

Zohľadňujú sa iba peňažné toky, t. j. aktuálna výška hotovosti, ktorú projekt spláca alebo prijíma. Napríklad, bezhotovostné účtovné položky ako odpisy a rezervy pre nepredvídané straty nesmú byť zahrnuté do analýzy diskontovaných peňažných tokov. Ak je však navrhovaný projekt podporený podrobnou analýzou rizík, mimoriadne prípady sa môžu zahrnúť do oprávnených nákladov tak, aby nepresiahli 10 % celkových investičných nákladov po odpočítaní mimoriadnych prípadov. Mimoriadne prípady by však nemali byť nikdy zahrnuté do nákladov uvažovaných na stanovenie medzery vo financovaní, keďže nepredstavujú peňažné toky. Peňažné toky sa musia zohľadniť v roku, v ktorom vznikli a počas daného referenčného obdobia . Ak skutočné ekonomicky užitočné trvanie projektu presiahne uvažované referenčné obdobie, je nutné zohľadniť aj zostatkovú hodnotu investície. V ideálnom prípade sa vypočíta ako súčasná hodnota očakávaných čistých peňažných tokov počas rokov ekonomického trvania, ktoré prekračujú referenčné obdobie.

Ako už bolo uvedené, finančná analýza sa vykonáva pomocou prírastkovej metódy: projekt sa hodnotí na základe rozdielov v nákladoch a výnosoch medzi scenárom s projektom a alternatívnym scenárom bez projektu. Ak však projekt spadá do už existujúcej infraštruktúry vytvárajúcej výnosy, použitie prírastkovej metódy sa môže ukázať ako ťažké alebo dokonca neuskutočniteľné. V takomto prípade Komisia navrhuje, aby sa vo finančnej analýze použila metóda zostávajúcich historických nákladov:

- − scenár bez projektu je scenárom bez akejkoľvek infraštruktúry;
- − scenár s projektom zohľadňuje na jednej strane investičné náklady nielen na nový prvok infraštruktúry, ale aj na infraštruktúru, ktorá už existuje, odhadnuté v jej súčasnej zostatkovej hodnote, a na strane druhej všetky príjmy vytvorené celou infraštruktúrou po projekte. Prevádzkové náklady a výnosy uvažované pre celú infraštruktúru musia byť prevádzkovými nákladmi a výnosmi scenára účinnej prevádzky.

Súčasná zostatková hodnota existujúcej infraštruktúry sa môže, ak je to vhodné, vypočítať ako súčasná hodnota platieb dlhovej služby na nesplatené pôžičky.

## **3.8. Určenie zdrojov financovania**

Zdroje financovania a hodnoty za jednotlivé roky sú uvedené v bode č. 10 a 11 Opisu projektu, ktorý tvorí Prílohu č. 1 ŽoNFP. Do finančnej analýzy projektu je potrebné vložiť tie isté údaje, ktoré žiadateľ uvedie v ŽoNFP.

Spolufinancovanie žiadateľa môže byť pokryté z vlastných zdrojov a prostredníctvom bankového úveru.

Po stanovení peňažných tokov projektu je potrebné vykalkulovať výšku NFP pre projekt a vyčísliť intenzitu NFP v percentuálnom vyjadrení.

# **3.9. Určenie finančnej udržateľnosti**

Finančný plán má demonštrovať finančnú udržateľnosť, čo znamená, že projekt nepodstupuje riziko, že peniaze na projekt sa vyčerpajú. Pre realizáciu projektu je základom načasovanie príjmov finančných prostriedkov a realizácie platieb. Žiadateľ má ukázať, akým spôsobom budú zdroje finančných prostriedkov dôsledne rok za rokom pokrývať vyplatené prostriedky. Udržateľnosť nastane, pokiaľ čistý (nediskontovaný) kumulovaný cash flow vykazuje vo všetkých rokoch kladné hodnoty.

V prípade, ak riadok kumulované peňažné toky vykazuje zápornú hodnotu, je potrebné rozhodnúť, ako tento záporný cash-flow vykryť. Chýbajúce zdroje môžu doplniť buď z vlastných zdrojov alebo bankovým úverom. Pokiaľ riadok kumulované peňažné toky v nejakom roku záporný peňažný tok, je potrebné venovať veľkú pozornosť popísaniu, z akých zdrojov zabezpečíte chýbajúce financovanie projektu.

# **3.10. Výpočet finančného vnútorného výnosového percenta (FIRR) a čistej finančnej súčasnej hodnoty (FNPV)**

Finančná ziskovosť investície sa môže hodnotiť odhadom finančnej čistej súčasnej hodnoty a miery finančnej návratnosti investície (FNPV/C a FIRR/C). Tieto ukazovatele poukazujú na schopnosť čistých výnosov uhradiť investičné výdavky, bez ohľadu na spôsob, akým sú financované. V prípade projektu, na ktorý sa žiada príspevok z fondov, by FNPV/C mala byť záporná a FIRR/C by takto mala byť nižšia ako diskontná sadzba použitá na analýzu.

Pri výpočte finančnej ziskovosti vlastného kapitálu (FNPV/B, FIRR/B) sa finančné zdroje žiadateľa bez príspevku z EÚ investované do projektu považujú za odlivy namiesto toho, aby sa považovali za investičné náklady. Kapitálové príspevky by sa mali zohľadniť v momente, keď sú projektu skutočne vyplatené alebo nahradené (v prípade pôžičiek).

#### Interpretácia výsledkov FNPV a FIRR:

- 1. Ak je výsledná hodnota FNPV/C menšia ako "0" projekt by bol neprijateľný, ak by sa na neho uplatnili rovnaké kritéria ako na projekty v podnikovej sfére. Čiastka udáva reálne zníženie trhovej hodnoty podniku (diskontované peňažné príjmy sú menšie ako kapitálové výdavky).
- 2. Ak je teda FNPV/C záporná, potom môže byť projekt spolufinancovaný, grant EÚ bude však poskytnutý v takej výške, aby sa NPV/C rovnala nule.
- 3. Ak je výsledná hodnota FNPV/B väčšia ako "0" projekt je neprijateľný (nepotrebuje spolufinancovanie).
- 4. Ak je FNPV/C menšia ako "0" a FIRR/C nižšia ako diskontná sadzba použitá pre analýzu, potom môže byť projekt spolufinancovaný.
- 5. Vo všeobecnosti platí, že pri výbere z rôznych variantov investičných projektov je kritériom výberu vyššia vnútorná miera výnosnosti. Čím je hodnota vnútornej miery výnosnosti vyššia, tým je projekt lepší.

# **4. STANOVENIE CELKOVÝCH OPRÁVNENÝCH VÝDAVKOV**

V článku 55 ods. 2 Nariadenia Rady (ES) č. 1083/2006 sa zachováva metóda medzery vo financovaní ako základ pre výpočet grantu EÚ v projektoch vytvárajúcich príjmy a stanovuje sa, že oprávnené výdavky nemôžu prekročiť súčasnú hodnotu investičných nákladov mínus súčasná hodnota čistého výnosu z investície počas osobitného referenčného obdobia zodpovedajúceho príslušnej kategórii investície.

Na rozdiel od obdobia rokov 2000 – 2006 sa však namiesto miery spolufinancovania upravujú oprávnené výdavky, aby sa príspevok z fondov uviedol do vzťahu s výnosmi vytvorenými v rámci projektu.

Článok 55 ods. 2 Nariadenia Rady (ES) č. 1083/2006 sa vzťahuje na investičné činnosti, pri ktorých sa tvoria čisté výnosy prostredníctvom poplatkov, ktoré znášajú priamo užívatelia. Tento článok sa nevzťahuje na tieto prípady:

- projekty, ktoré nevytvárajú príjmy (napríklad cesty bez vyberania poplatkov);
- projekty, ktorých výnosy úplne nepokrývajú prevádzkové náklady (napríklad niektoré železničné trate);
- projekty, ktoré podliehajú pravidlám o štátnej pomoci článok 55 ods. 6. Nariadenia Rady (ES) č. 1083/2006.

**V prípade všetkých projektov, ktoré môžu podliehať finančnej analýze, by malo byť vo všeobecnosti možné odhadnúť očakávané výnosy, ak sa vôbec nejaké očakávajú, podľa článku 55.** 

#### **4.1. ODÔVODNENIE METÓDY MEDZERY VO FINANCOVANÍ**

Stanovenie úrovne pomoci Spoločenstva je založené na miere "medzery vo financovaní" projektu, t. j. podiele diskontovaných nákladov počiatočnej investície, ktorý nie je pokrytý diskontovaným čistým výnosom projektu.

Stanovenie oprávnených výdavkov podľa článku 55 ods. 2 Nariadenia Rady (ES) č. 1083/2006 zabezpečuje, že projekt má dosť finančných zdrojov na svoju realizáciu a bráni tomu, aby bola prijímateľovi poskytnutá neprimeraná výhoda, t. j. nadmerné financovanie projektu.

#### **4.2. KROKY K URČENIU CELKOVÝMCH OPRÁVNENÝCH VÝDAVKOV 2007 - 2013**

**Krok 1.** Zistiť mieru medzery vo financovaní (R):

#### **R = Max** EE/DIC

pričom

**Max** EE - sú maximálne oprávnené výdavky = DIC - DNR (článok 55 ods. 2 Nariadenia Rady (ES) č. 1083/2006) **DIC** - sú diskontované investičné výdavky

**DNR -** je diskontovaný čistý výnos = diskontované výnosy – diskontované prevádzkové výdavky + diskontovaná zostatková hodnota

Krok 2. Zistiť "výšku celkových oprávnených výdavkov, ktorá je násobkom miery finančnej medzery a oprávnených nákladov projektu:

#### **DA = EC\*R**

pričom

**EC** - sú oprávnené výdavky projektu.

**Krok 3.** Zistiť (maximálny) príspevok z príslušného operačného programu (príslušný európsky fond a štátny rozpočet):

#### **Príspevok z OP = DA \* (% príspevok ERDF + %príspevok ŠR)**

Výpočet príspevku z operačného programu (ERDF a štátny rozpočet), ktorý je násobkom výšky verejne oprávnených výdavkov a súčtu % príspevku z fondu EÚ a štátneho rozpočtu vyčleneného na príslušnú prioritnú os v zmysle operačného programu a programového manuálu. V prípade Operačného programu Bratislavský kraj platí % rozdelenie príspevku nasledovne:

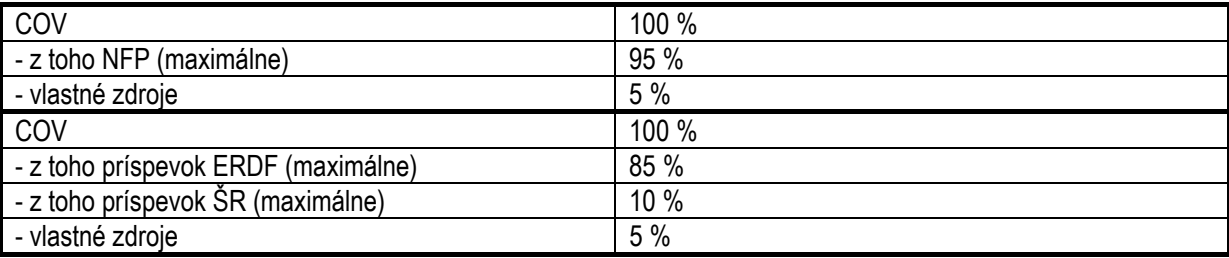